### PA152: Efektivní využívání DB 3. Ukládání dat

Vlastislav Dohnal

### **Osnova**

- Ukládání dat
- Záznamy
- Organizace bloků
- Příklady

# Uložení dat ■ Co chceme ukládat?  $\Box$ jméno **□**plat  $\Box$ datum **□**obrázek ■ Jak ukládat?  $\square$  bajty  $\rightarrow$  posloupnost bajtů

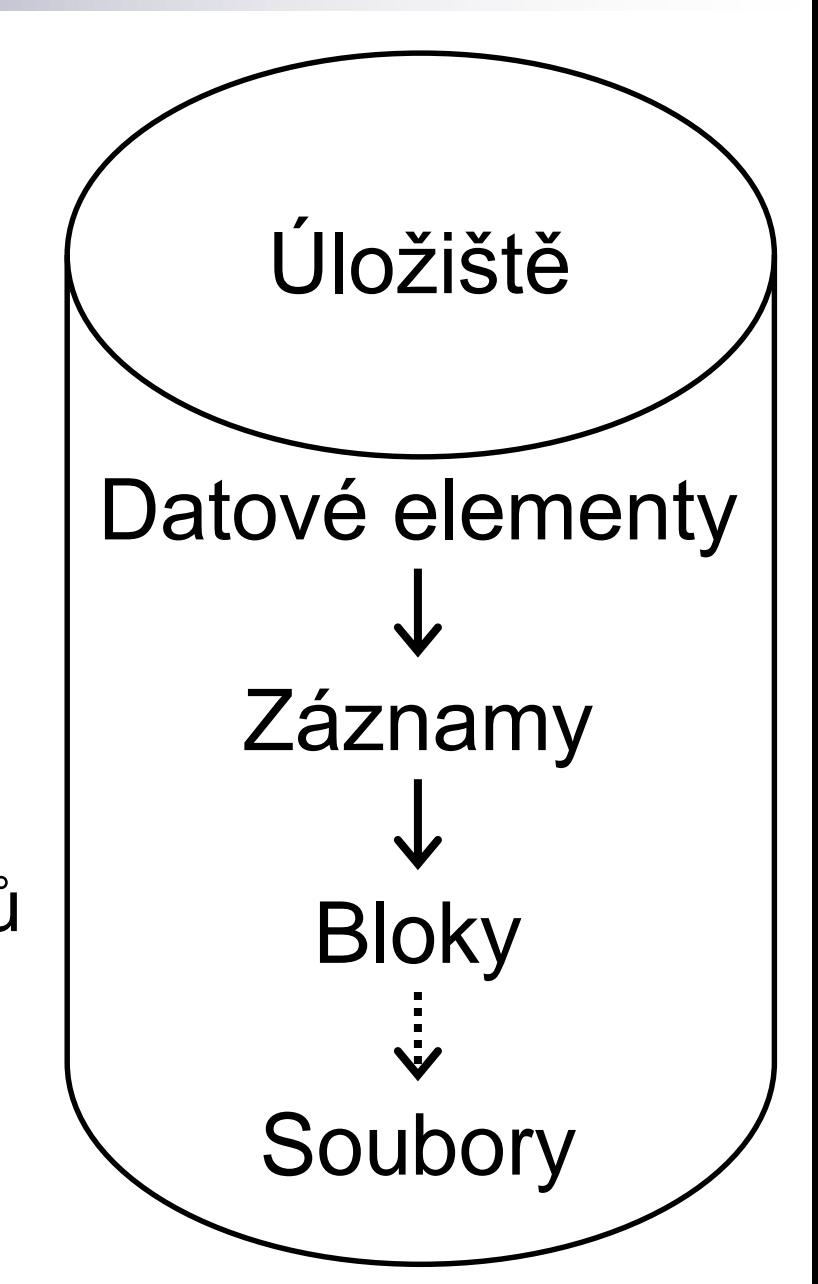

#### ■ Celá čísla

Podle rozsahu: 2, 4, 8 bajtů

 $\Box$  Např. 35 v 16 bitech

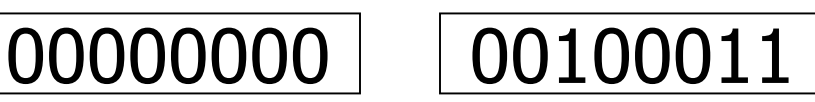

Obvykle přímý kód nebo inverzní kód

#### $\blacksquare$  Reálná čísla

Plovoucí čárka

■ *n* bitů rozděleno na mantisu a exponent (dle IEEE 754)

Pevná čárka (*number(p,s)*)

- Kódování každých 9 cifer (základ 10) do 4 bajtů
- Uložení jako řetězec

■ Pravdivostní hodnota (boolean)

Obvykle jako celé číslo

 $\Box$ True

False

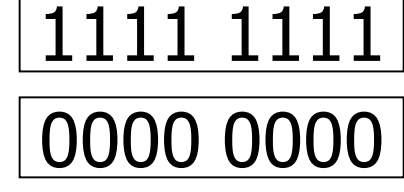

- Méně než 1 bajt nemá velký význam
- Bitové pole
	- $\Box$ Délka + bity
		- Tj. zaokrouhleno na celé bajty

#### Datum

- $\Box$  počet dní od "počátku" (např. 1.1.1970)
- komprese vzorcem DD + MM×32 + YYYY×16×32
- řetězec YYYYMMDD (8 znaků)
	- YYYYDDD (7 znaků)
	- Proč ne YYMMDD?
- Čas

počet sekund od půlnoci

- počet milisekund nebo mikrosekund
- or as a packed 3-byte integer DD\*24\*3600 + HH\*3600 + MM\*60 + SS
- $\Box$  fractions of second
	- As string HHMMSSFF or as above with fractional part separately (up to 3 bytes for 6 digits)
- časové zóny čas uložen v UTC
	- Ukládání konverze z daného pásma do UTC

### ■ Datetime

- □ Combining date and time
	- Year\*13+month; day, hour, min, sec + fraction  $\Box$  5 bytes + fractional part

### ■ Timestamp

Seconds since epoch (e.g. midnight Jan 1, 2000 UTC)

### ■ Výčtový typ

Očíslování hodnot → integer

 $\Box$  red  $\rightarrow$  1, green  $\rightarrow$  2, blue  $\rightarrow$  3, yellow  $\rightarrow$  4, ...

■ Znaky

Nejčastěji v ASCII kódování – 1 bajt

Více bajtové znaky

- UCS-2 (UTF-16) kódování UTF-8 do 16 bitů  $\Box$  Znaky s kódy 0 až 65535
- UTF-8 kódování variabilní délky

□ Znak může zabírat 1 až 4 bajty

▪ Původně až 6, ale omezeno na stejný rozsah kódů jako UTF-16.

Kódování:

11110xxx 10xxxxxx 10xxxxxx 10xxxxxx

celkový počet bytů kódu

# Typy datových elementů ■ Řetězce

#### Pevná délka

■ Omezení velikosti

□ Kratší řetězce doplněny mezerami

□ Delší oříznuty

Proměnlivá délka

- Uložená délka, pak řetězec
- Ukončení nulou

nutnost číst celý

nelze uložit nulu v textu

#### Problém znakové sady (kódování)

# Uložení datových elementů

- Každý element "má" svůj typ interpretace bitů
	- velikost
	- $\square$ speciální hodnota "neznámá" (NULL)
- Většinou pevná délka **□každý typ má svoji bitovou reprezentaci** ■ Proměnlivá délka velikost na začátku hodnoty

### **Osnova**

■ Ukládání dat

#### ■ *Záznamy*

- Organizace bloků
- Příklady

# Záznam (record)

■ Seznam souvisejících datových elementů

Resp. jejich hodnot

□Fields, Attributes

■ Např.

Zaměstnanec

- jméno Novák
- $\blacksquare$  plat 1234
- datum\_přijetí 1.1.2000

# Schéma záznamu

- Popisuje strukturu záznamu
- Uložené informace
	- Počet atributů
	- Pořadí atributů
	- Typ / název každého atributu

# Typy záznamů podle schématu

#### ■ Pevné schéma

- Schéma společné pro všechny záznamy
	- Je uloženo mimo záznamy (tzv. data dictionary)
- Proměnlivé schéma
	- Každý záznam obsahuje svoje schéma Vhodné pro:
		- "řídké" záznamy (hodně NULL)
		- opakování stejných atributů
		- vyvíjející se formát

změny schématu během života db

# Typy záznamů podle délky

### ■ Pevná délka

- Každý záznam má stejnou délku (počet bajtů)
- $\blacksquare$  Proměnlivá délka
	- Ušetření paměti
	- Složitější implementace
	- Možnost pro uložení velkých dat (obrázky, …)

# Příklad – pevné schéma i délka

### **Zaměstnanec**

- 1) id 2 byte integer
- 2) jméno 10 znaků
- 3) oddělení 2 byte code

55 | n o v á k | 02

 $83$  d l ou h ý  $101$ 

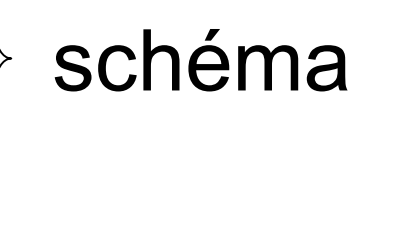

záznamy

#### Zarovnání na "vhodnou" délku

 Rychlejší přístup k paměti zarovnané na 4 (8) bajtů

 $55 \mid n \text{ o } v \land k$   $\mid 02$ 

# Příklad – proměnlivé schéma i délka

#### ■ Zaměstnanec:

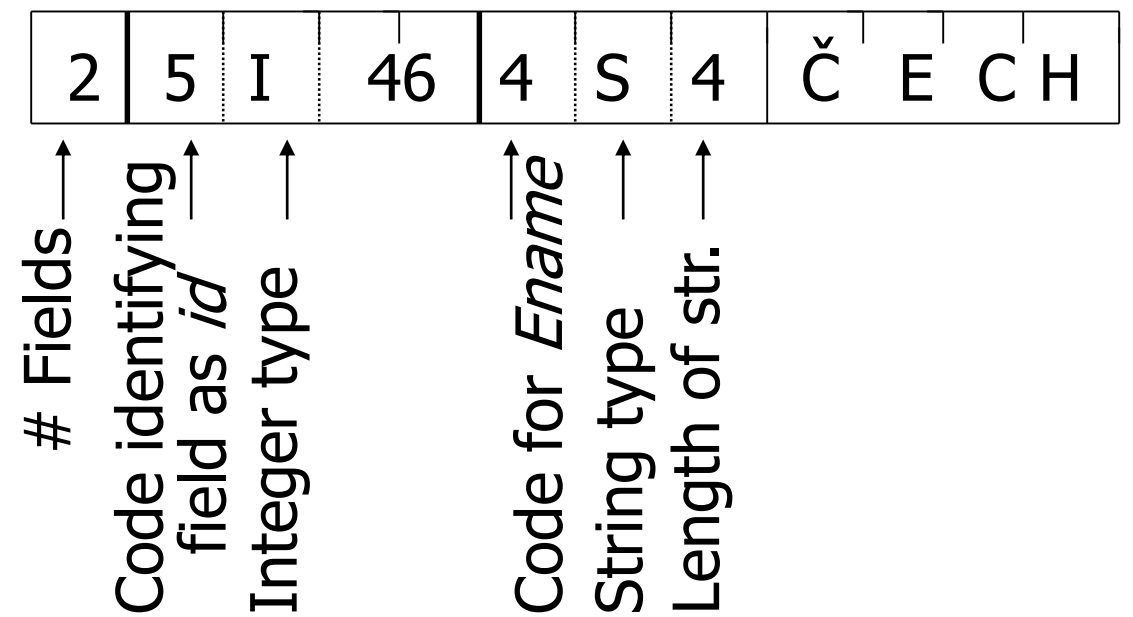

Kódy identifikující názvy atributů mohou být přímo textové řetězce, tzv. tagy.

 $\square$ Nazýváno "Tagged fields"

# Příklad – opakující se atribut

### ■ Zaměstnanec má děti

3 Jméno: Jan Novák Dítě: Tomáš Dítě: Pavel

Vhodné v případě polí (arrays) atp.

■ Opakování atributu nevyžaduje proměnlivou délku ani schéma

- □Lze určit maximální počet opakování
	- Nevyužité místo vyplnit "NULL"

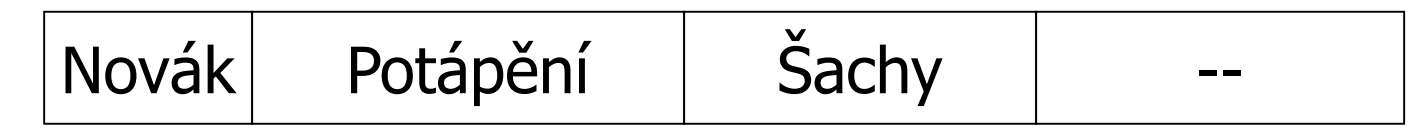

### "Mezivarianta"

- Mezi pevným a variabilním schématem
- Přidání "schéma záznamu" do hlavičky záznamu

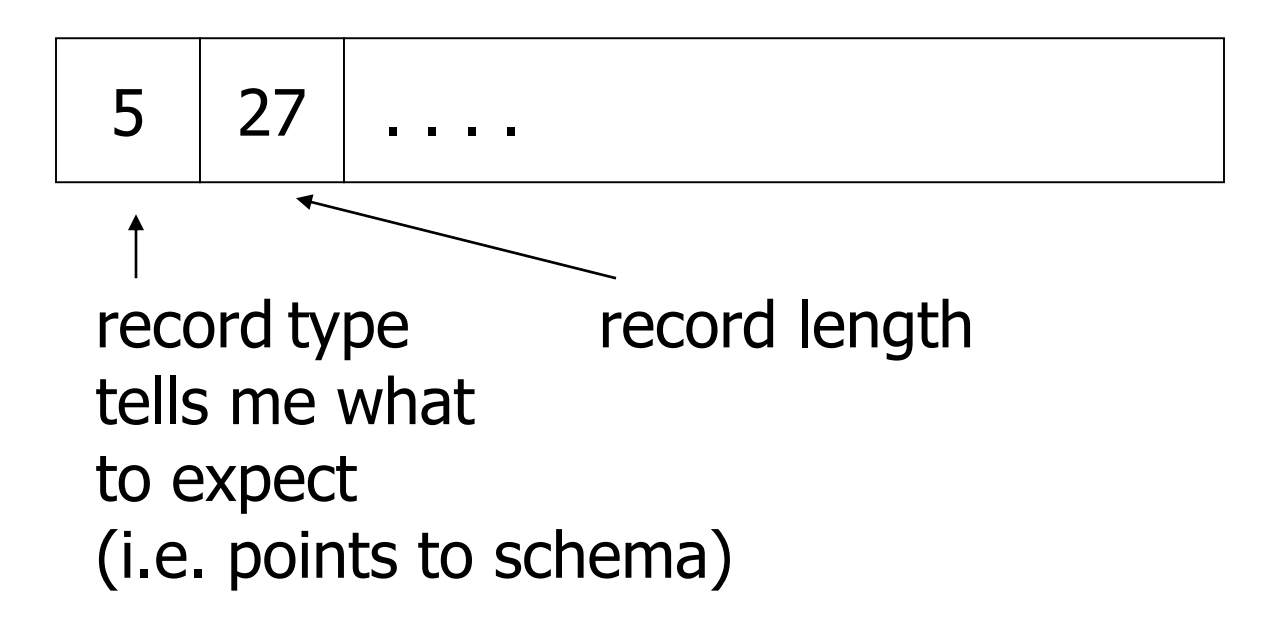

### Hlavička záznamu

- $\blacksquare$  = informace o záznamu (fixní délka) (nesouvisející s hodnotami atributů)
	- Schéma záznamu (odkaz)
	- Délka záznamu

…

- □ Cas vytvoření / změny / čtení záznamu
- $\Box$ OID (Object Identifier) "ID" záznamu
- □Pole pro NULL hodnoty
	- Jeden bit pro každý atribut

### Další problémy ■ Komprese Zvýšení rychlosti (méně čtu) Uvnitř záznamu (hodnoty zvlášť) Více záznamů ■ Efektivnější (lze vytvořit slovník) ■ Složitější ■ Kódování (šifrování) □ Co potom s indexy? Jak řešit rozsahové dotazy? …

## Uložení objektů

- Současné komerční DB podporují objekty Rozšíření relačních DBMS □OODBMS
- Objekt má atributy
	- $\Box$ Jednoduché typy  $\rightarrow$  uložit jako záznam
	- Kolekce → vytvořit novou relaci a tam uložit
		- Prvky pak referencovat pomocí jejich OID

### Uložení relace ■ Řádkové Zatím uvažovaná varianta ■ Sloupcové Hodnoty stejného atributu pohromadě

### ■ Příklad řádkového uložení:

□ Order(id, cust, prod, store, price, date, qty)

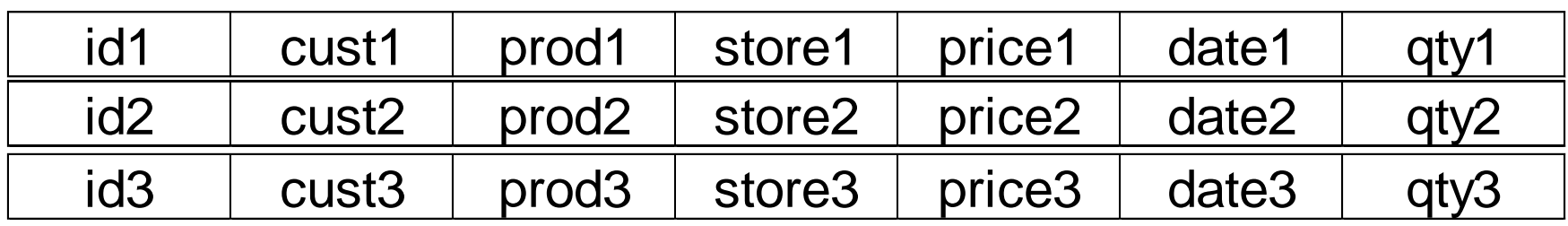

# Sloupcové uložení

#### ■ Relace

□ Order(id, cust, prod, store, price, date, qty)

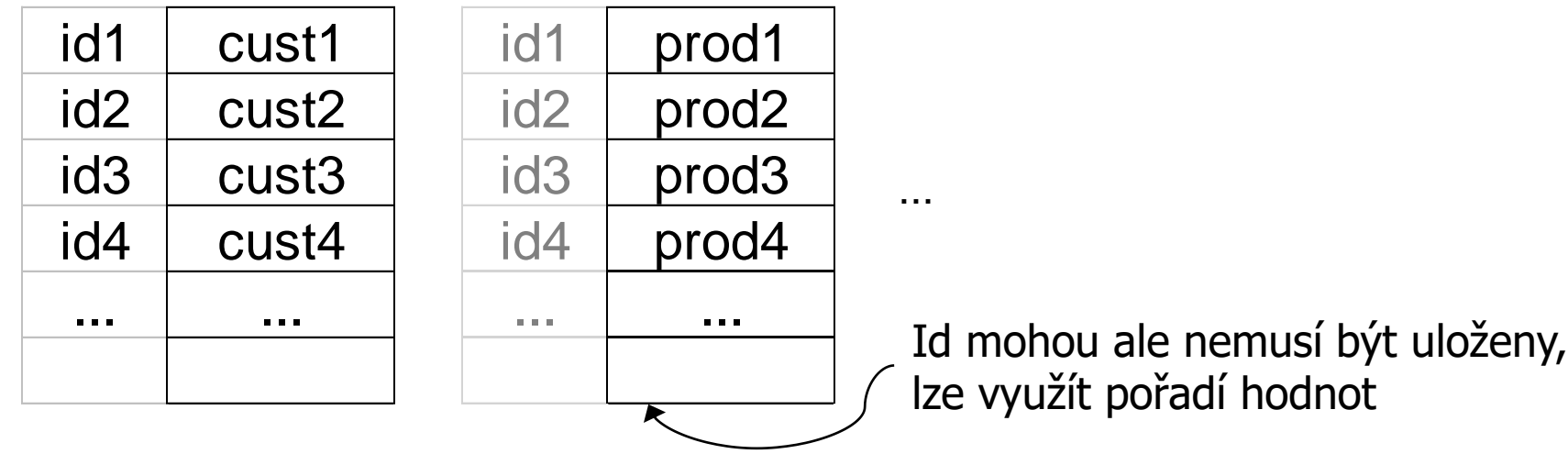

### Porovnání

### ■ Výhody sloupcového uložení

- Kompaktnější uložení (nezarovnávání na bajty, komprese, …)
- Efektivní čtení (např. pro data mining)
	- Zpracovávání mála atributů, ale všech hodnot
- Výhody řádkového uložení Aktualizace / vkládání je rychlejší Efektivnější při přístupu k celým záznamům

Mike Stonebraker, Elizabeth O'Neil, Pat O'Neil, Xuedong Chen, et al.: *C-Store: A Column-oriented DBMS*, VLDB Conference, 2005. http://www.cs.umb.edu/~poneil/vldb05\_cstore.pdf

### **Osnova**

- Ukládání dat
- Záznamy
- Organizace bloků
- Příklady

# Uložení záznamů do bloků

### ■ Záznamy

- **□Pevné délky**
- Proměnné délky
- Bloky pevné velikosti

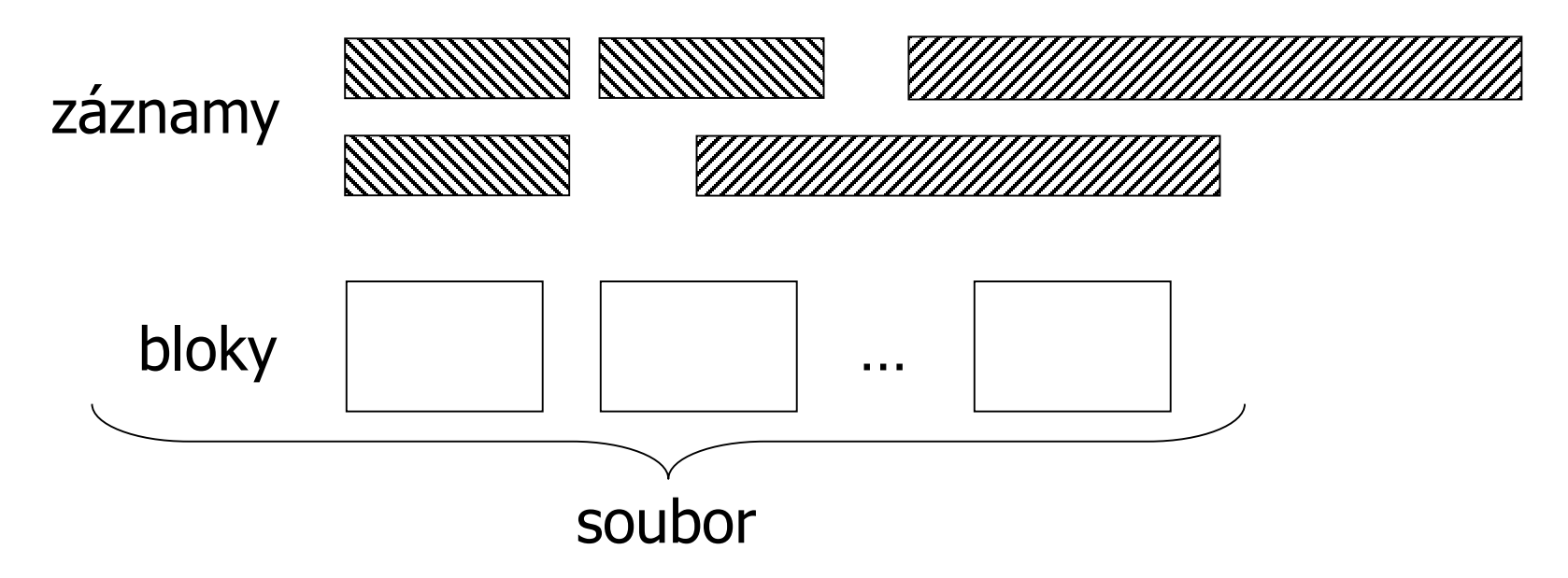

PA152, Vlastislav Dohnal, FI MUNI, 2019 27

### Uložení záznamů do bloků ■ Problémy k řešení: Oddělování záznamů ■ Separating records Rozdělování / nerozdělování záznamů ■ Spanned vs. unspanned Uspořádání záznamů

- Sequencing
- Odkazy na záznamy ■ Indirection

# Oddělování záznamů

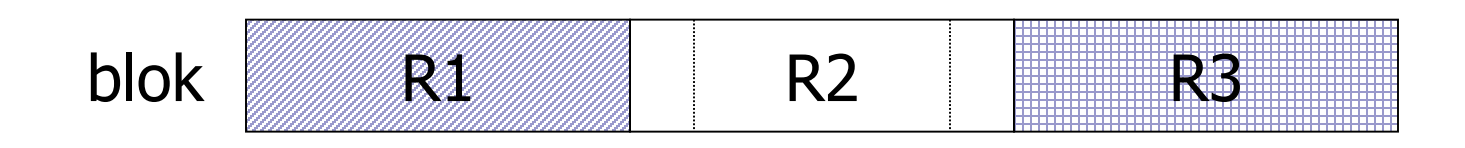

- Záznamy pevné délky Žádný oddělovač
	- Pamatovat počet a ukazatel na první záznam
- Záznamy proměnné délky
	- **□Oddělovač**
	- Ukládání délek záznamů (nebo počátků)
		- V rámci záznamu
		- V hlavičce bloku

# Oddělování záznamů (pokr.)

■ Záznamy proměnné délky:

#### ■ Blok má hlavičku, pak záznamy

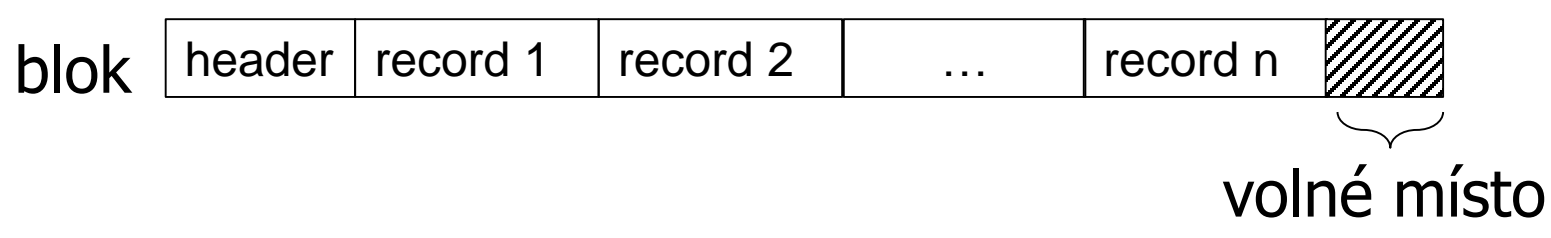

#### **■ Hlavička**

- Odkaz na další bloky (přetokové, indexu, …)
- Typ bloku (přetokový, index, …)
- □ Příslušnost relaci
- □ Adresář ofsetů na záznamy
- Časová razítka (vytvoření, modifikace, čtení)

### Rozdělování záznamů ■ Nerozdělování každý záznam součástí jednoho bloku jednodušší, ale může plýtvat místem R1 R2 *WM* R3 R4 R5 blok 1 blok 2

#### ■ Rozdělování

□Záznam "přetéká" mezi bloky

□ Nutné, pokud je záznam větší než blok!

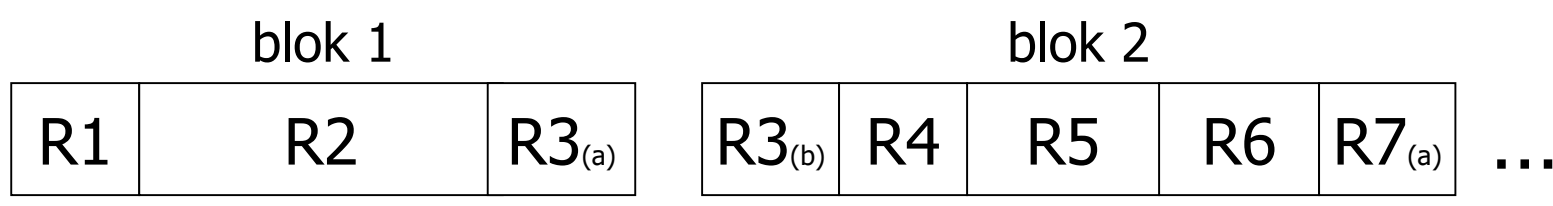

…

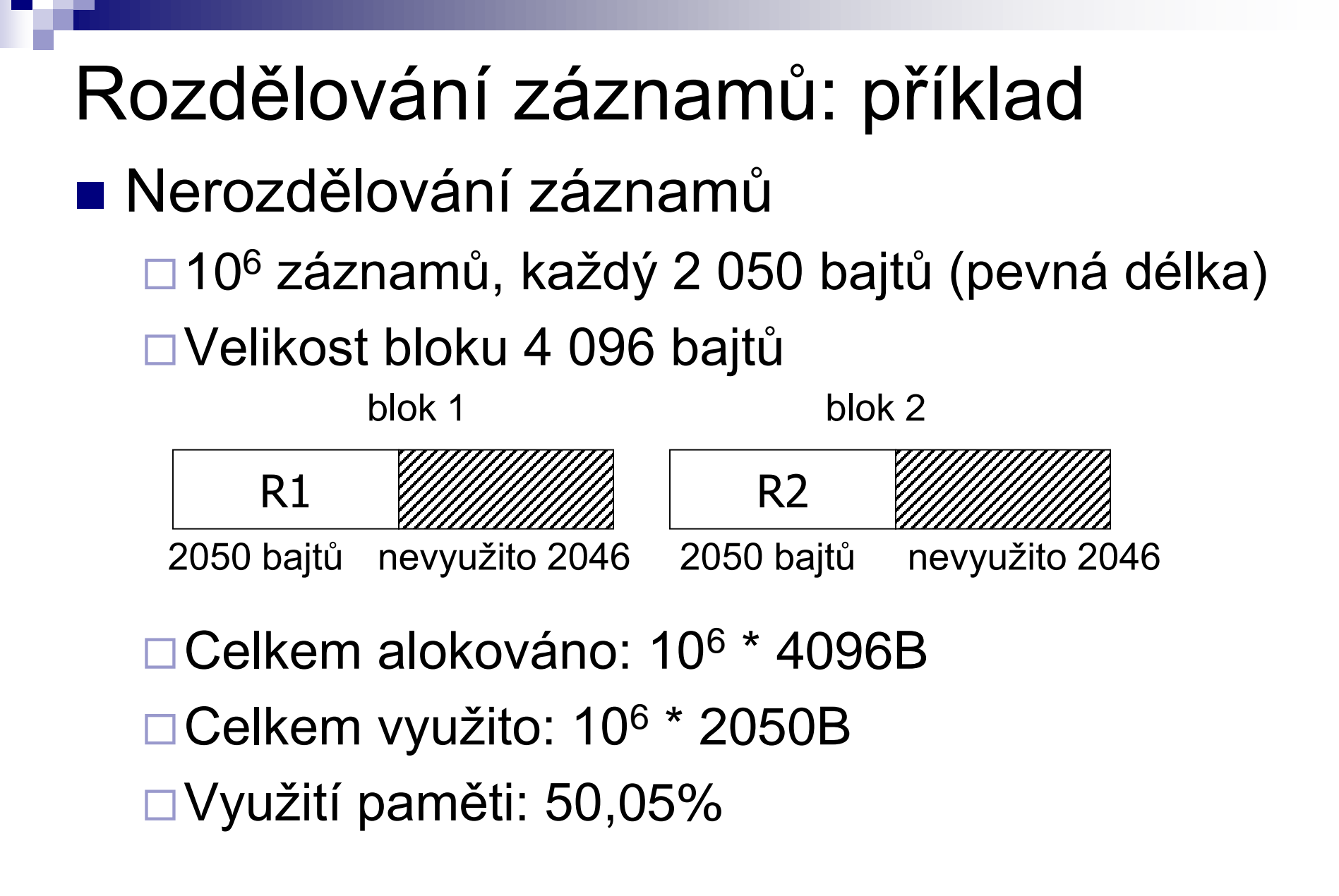

### Rozdělování záznamů ■ Záznam "přetéká" mezi bloky Musíme udržovat pořadí bloků ■ Lze používat ukazatele

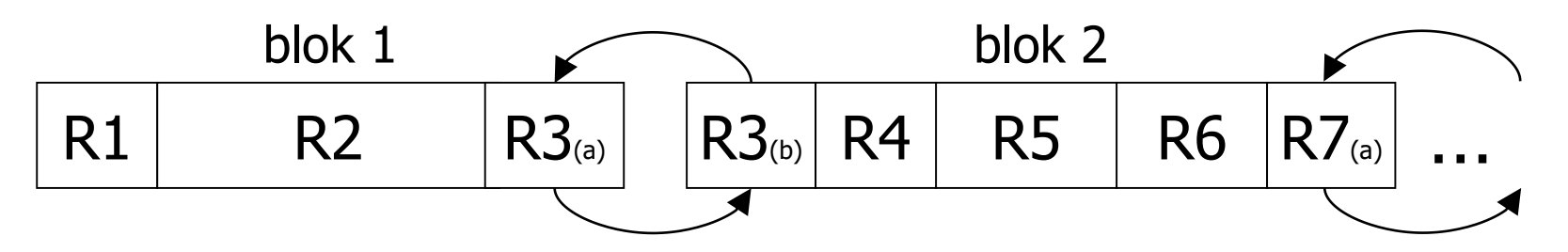

 $\blacksquare$  Záznam je rozdělen na "fragmenty" **□Bitový příznak, zda je fragmentován** Ukazatel na další / předchozí fragment

# Rozdělování záznamů

### ■ Velký atribut

- □The Oversized-Attribute Storage Technique
	- TOAST or "the best thing since sliced bread"\*\*
	- Rozdělení dlouhých hodnot atributu
		- □ Vzniká tzv. TOAST table (chunk\_id, chunk\_seq, value)
		- $\Box$  Hodnota rozdělena na kousky ("chunks")
			- **E** Chunks tvoří fyzické záznamy v TOAST table
			- Chunk je identifikován: chunk\_id, chunk\_seq
		- Original space is used to store length of the value, toast table id and chunk id.

Komprese

#### PA152, Vlastislav Dohnal, FI MUNI, 2019 **34** Rozdělení do více fyzických záznamů (interně)

\*\* [cit. dokumentace PostgreSQL]

Rozdělování záznamů ■ Velká data (LOB – Large OBjects) **□Bez ohledu na typ: binární i textová** Uloženo zvlášť ■ posloupnost bloků (jiného souboru) DBMS typicky neindexuje, neumí uvnitř vyhledávat

# Uspořádání záznamů

### ■ Záznamy jsou v souboru (a bloku) uspořádány

Podle hodnoty nějakého klíče

Tj. sekvenční soubor

■ Důvod:

Efektivní čtení záznamů v daném pořadí

Např. pro merge-join, order by, …
## Uspořádání záznamů ■ Uložené za sebou

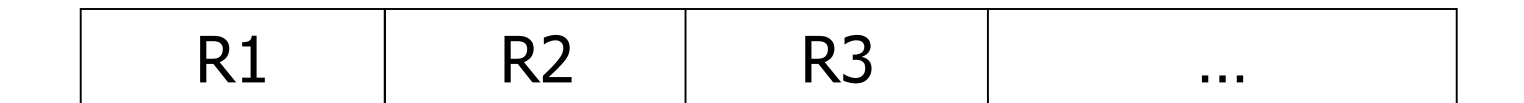

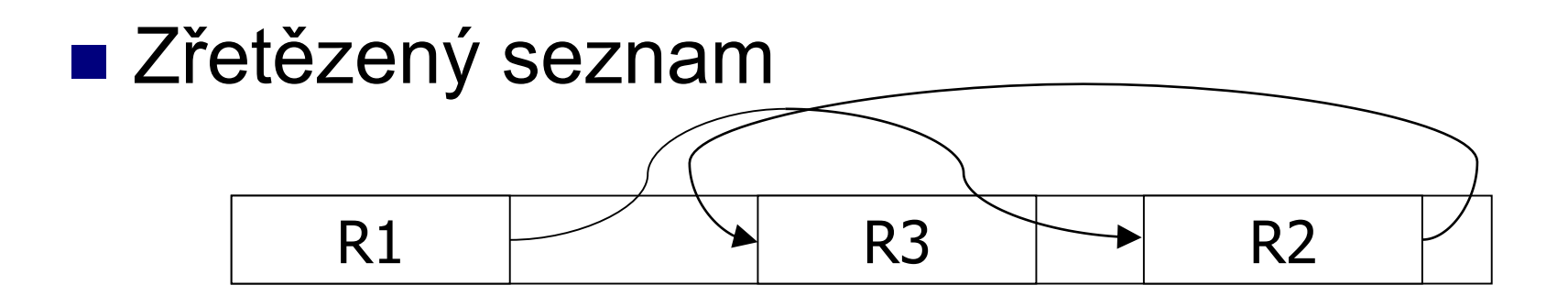

# Uspořádání záznamů

#### ■ Přetoková oblast

- Záznamy jsou uložené za sebou
	- nutné reorganizace při aktualizaci
- Odkaz na přetokovou oblast / blok

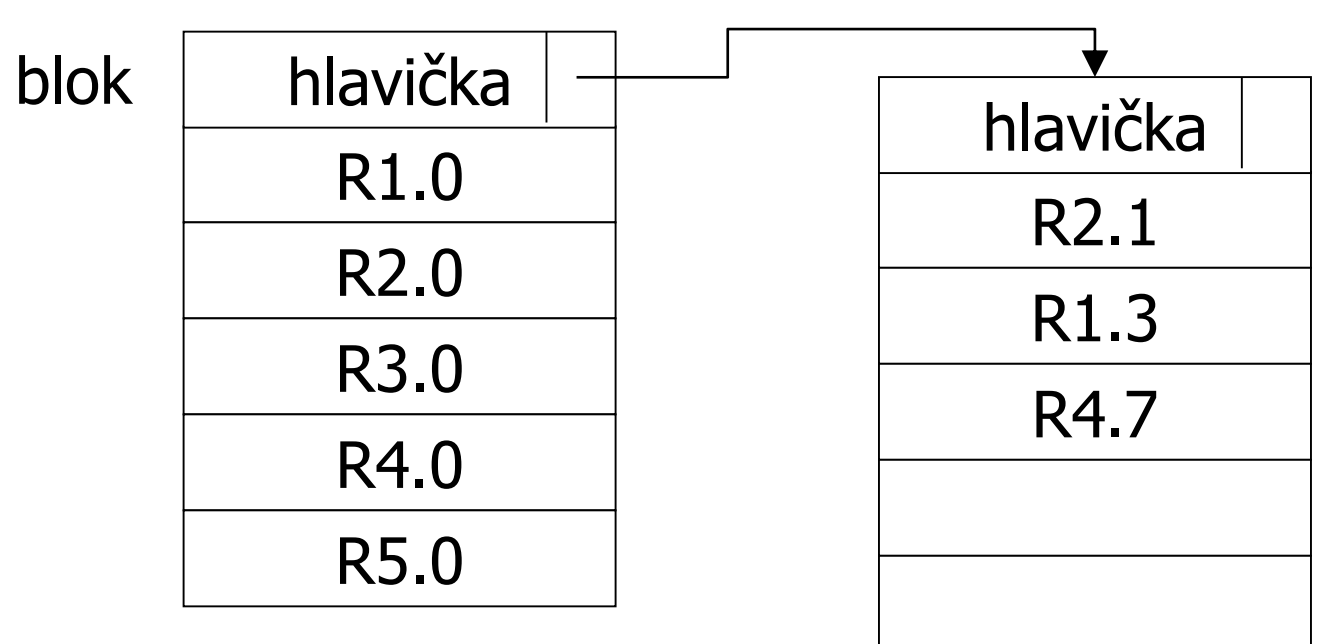

# Prokládání (shlukování) relací

■ Záznamy různých relací v jednom bloku Některá data jsou vyžadována současně Uložit je společně → zrychlené čtení Složitější implementace

#### Prokládání (shlukování) relací: příklad

#### ■ Relace: zákazník (zid, jméno, adresa) vklady (zid, vkl id, výše vkladu)

#### ■ Vhodné pro dotaz Q1:

 SELECT jméno, adresa, výše\_vkladu FROM vklady, zákazník WHERE vklady.zid = zákazník.zid AND zákazník.zid = 2354

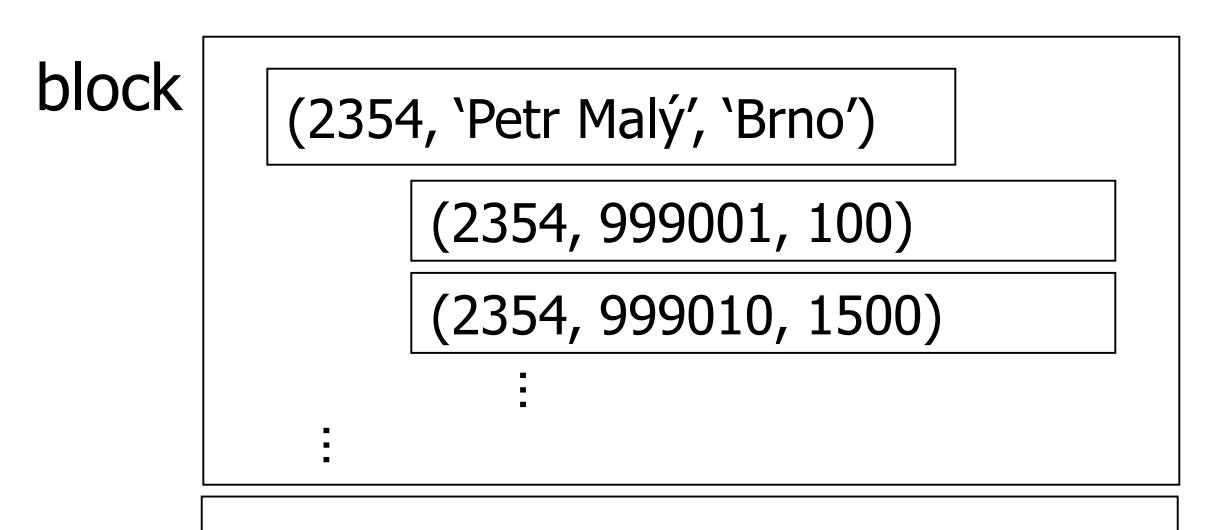

## Prokládání (shlukování) relací: příklad

#### ■ Dotaz Q2:

- SELECT \* FROM zákazník
- Shlukování nevhodné pro Q2
	- Záleží na četnosti jednotlivých dotazů

#### ■ Řešení: Prokládání (shlukování) relací

#### Nemíchat v rámci bloku

…

…

Ukládat bloky blízko sebe (stejný válec disku,…)

**bloky** | (2354, 'Petr Malý', 'Brno')

(2356, 'Petr Novák' , 'Brno')

(2354, 999001, 100)

(2354, 999010, 1500)

(2356, 924013, 5500)

# Odkazy na záznamy ■ Použití

- Rozdělování záznamů
- Odkazování bloků / záznamů (viz indexy)
- Zřetězení bloků (viz indexy)
- □OODBMS: objekty ukazují na jiné objekty

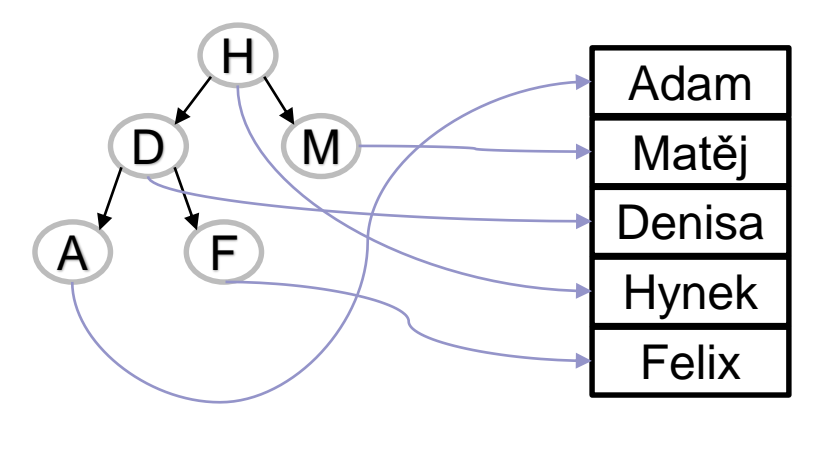

index soubor

## Odkazy na záznamy

- Adresa záznamu
	- V paměti (memory address)
		- přímá adresace
		- 4bajtový / 8bajtový ukazatel ve virtuální paměti procesu
	- V úložišti (db address)
		- sekvence bajtů popisující umístění
		- přímá vs. nepřímá adresace

## Odkazy na záznamy

#### ■ Přímá adresace

- Fyzická adresa záznamu
	- Adresa v úložišti
		- $\Box$  ID disku, stopa, povrch, blok, byte offset v bloku
- Nepraktické
	- Např. realokace bloku nebo záznamu

#### Odkazy na záznamy ■ Nepřímá adresace Záznam (i blok) je identifikován svým ID  $\square$ ID = logická adresa ■ libovolná posloupnost bitů

 $\Box$ Převodní tabulka (map table): ID  $\rightarrow$  fyz. adresa

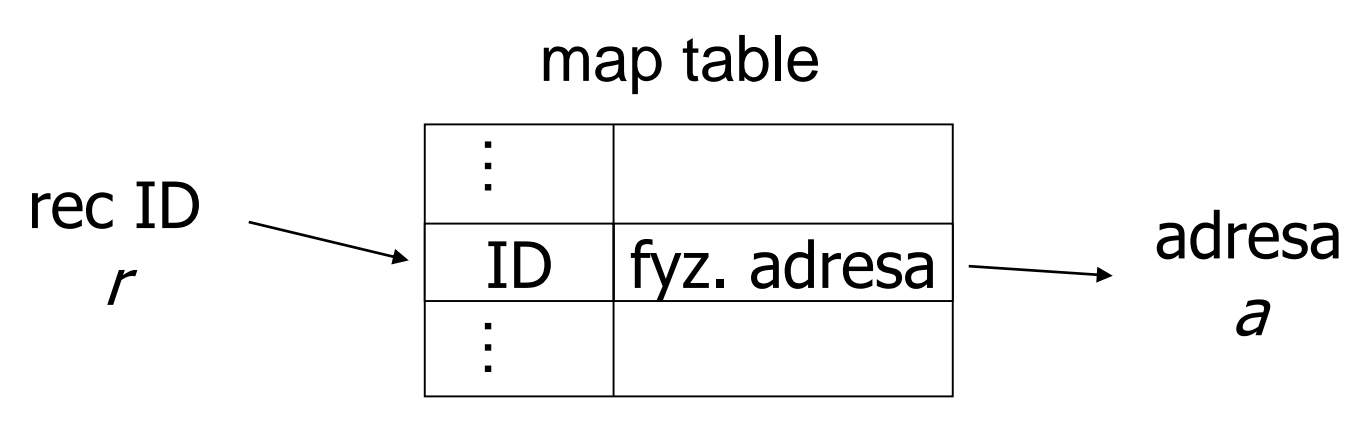

#### Odkazy na záznamy ■ Nepřímá adresace Nevýhoda ■ Zvýšené náklady  $\Box$  Průchod map table □ Uložení map table Výhoda ■ Velká flexibilita

- Mazání záznamů, vkládání
- Optimalizace uložení bloků

## Odkazy na záznamy

#### ■ Vhodná varianta = **kombinace**

#### Fyz. adresa záznamu =

fyz. adresa bloku + rec. offset

- Record offset je pořadí záznamu v bloku
	- □ V hlavičce je obvykle seznam odkazů na záznamy.
- Výhody
	- Lze přesouvat záznamy v bloku

□ Beze změny fyz. adresy

- Lze přesunout záznam do jiného bloku
	- □ V původním místě udělám odkaz na nový blok + rec. offset
- Lze zrušit map table

Nevýhoda

■ Nízká flexibilita přesouvání bloků (defragmentace)

Odkazy na záznamy ■ Používaná varianta Adresa záznamu = ID souboru + číslo bloku + rec. offset v bloku Uložení bloku určuje systém souborů (file system)

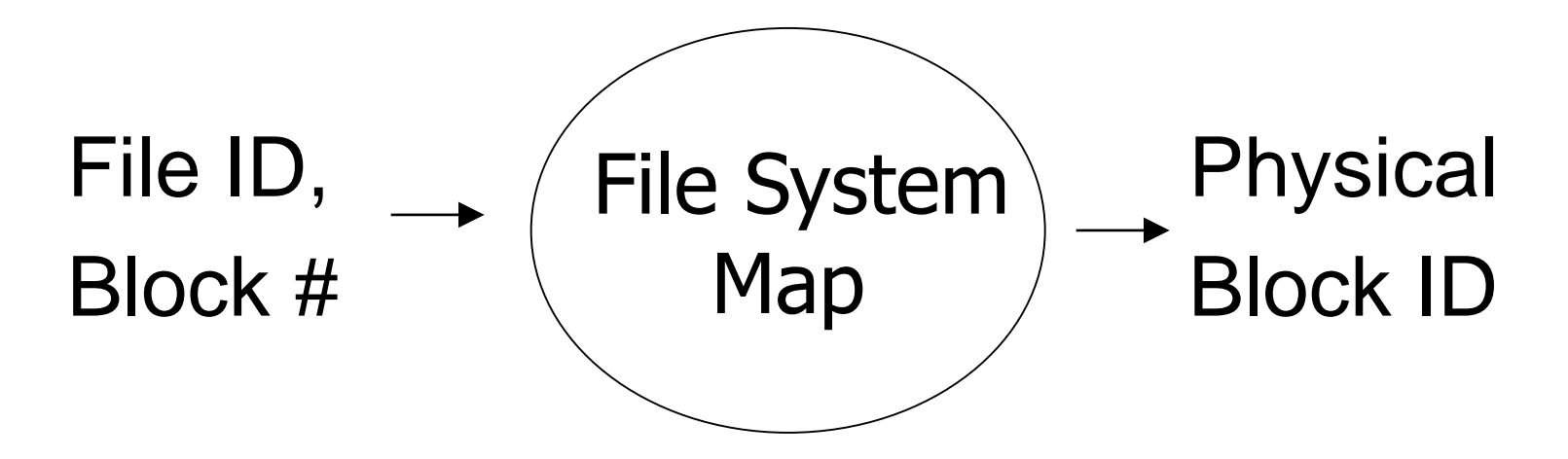

## Odkazy na záznamy

#### ■ Nepřímý odkaz v bloku (Slotted Page Structure) Fyz. adresa záznamu = id soub. + č. bloku + **rec. offset**

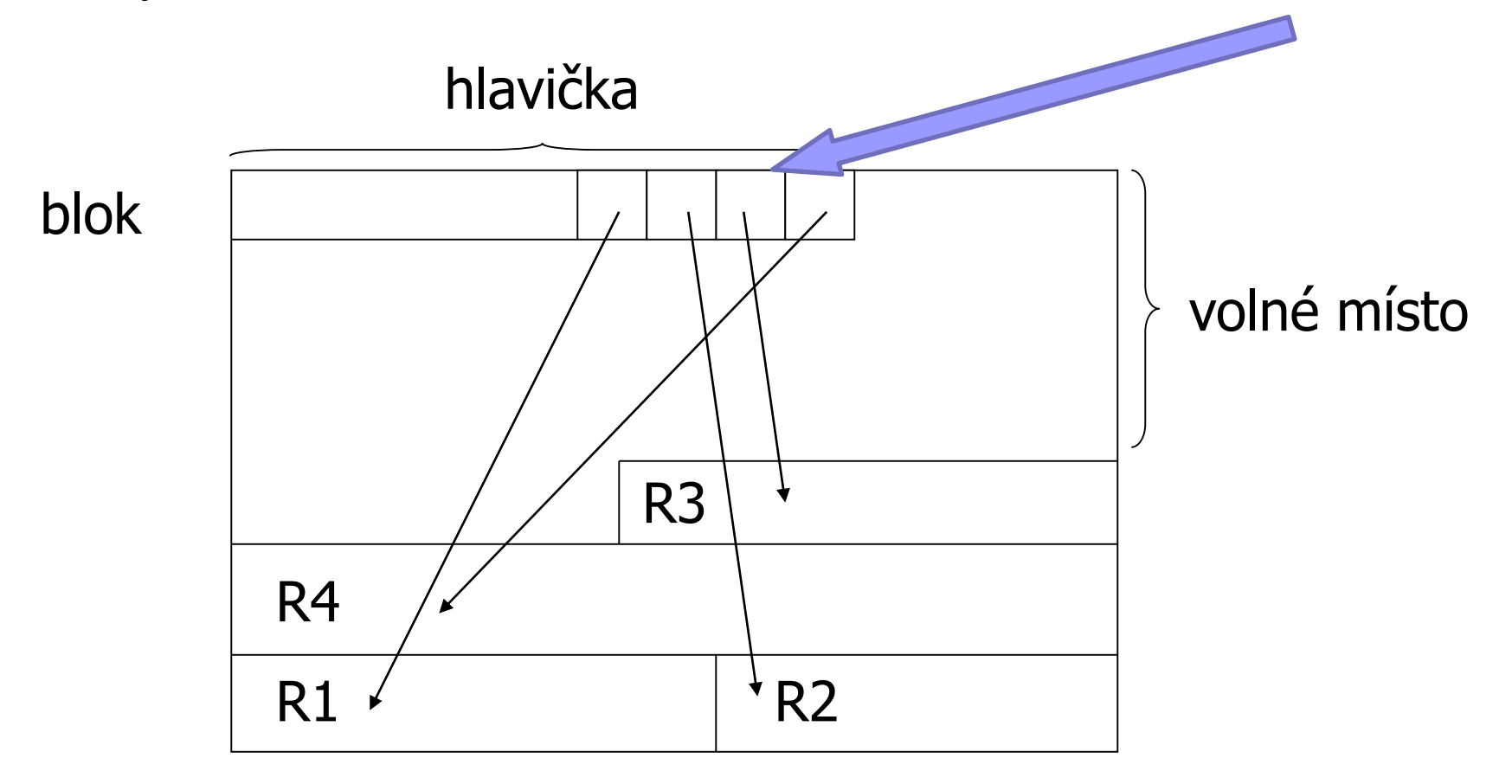

#### Hlavička bloku

#### ■ Přítomná v každém bloku

- □File ID (or RELATION ID or DB ID)
- $\Box$ Typ bloku
	- např. záznamy typu 4, přetoková oblast, TOAST záznamy, …
- $\Box$  ID bloku (tohoto)
- Adresář záznamů (odkazy na data záznamů)
- Ukazatel na volné místo (začátek, konec)
- Ukazatel na další blok (např. pro indexy)
- Čas modifikace (popř. verze)

## Modifikace záznamů v bloku

■ Vkládání

Obvykle snadné

- **Mazání** 
	- Správa volného místa
- Změna
	- Stejná velikost
		- $Ok$
	- Jiná velikost
		- Problém stejný jako při vkládání / mazání

#### ■ Problém s odkazy na smazané záznamy

- **□Musí být neplatné**
- Nesmí odkazovat na jiná nová data
- Tzv. *dangling pointers*

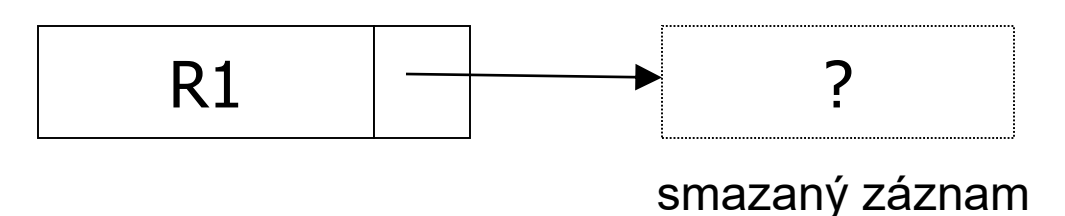

■ Přímá adresa záznamu (fyzická adresa)

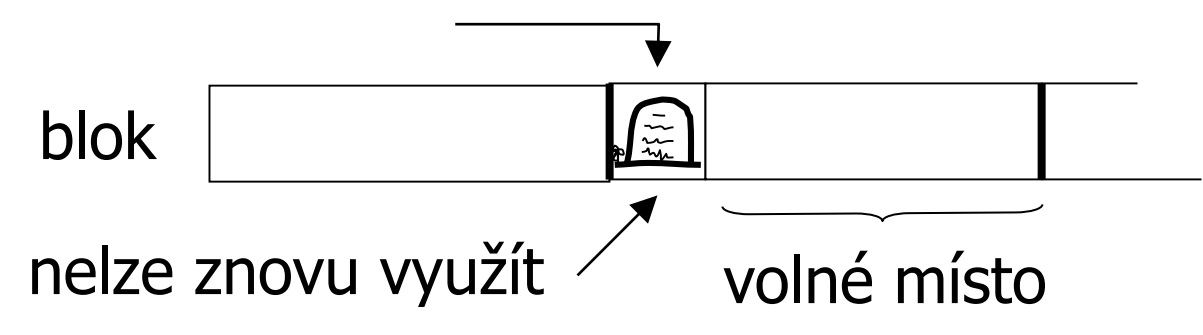

- Označ jako smazané
	- Vytvořením značky (tombstone)
	- Stačí 1 bit

□ Implementace: obvykle několik bajtů (zarovnání)

- Oznámit volné místo
	- Zřetězení volných míst

- Nepřímá adresace (ukazatele)
	- *Map table*
	- Smazaný záznam uvolní místo v bloku
	- Náhrobek je v map table
		- nebo "mapování" smažu

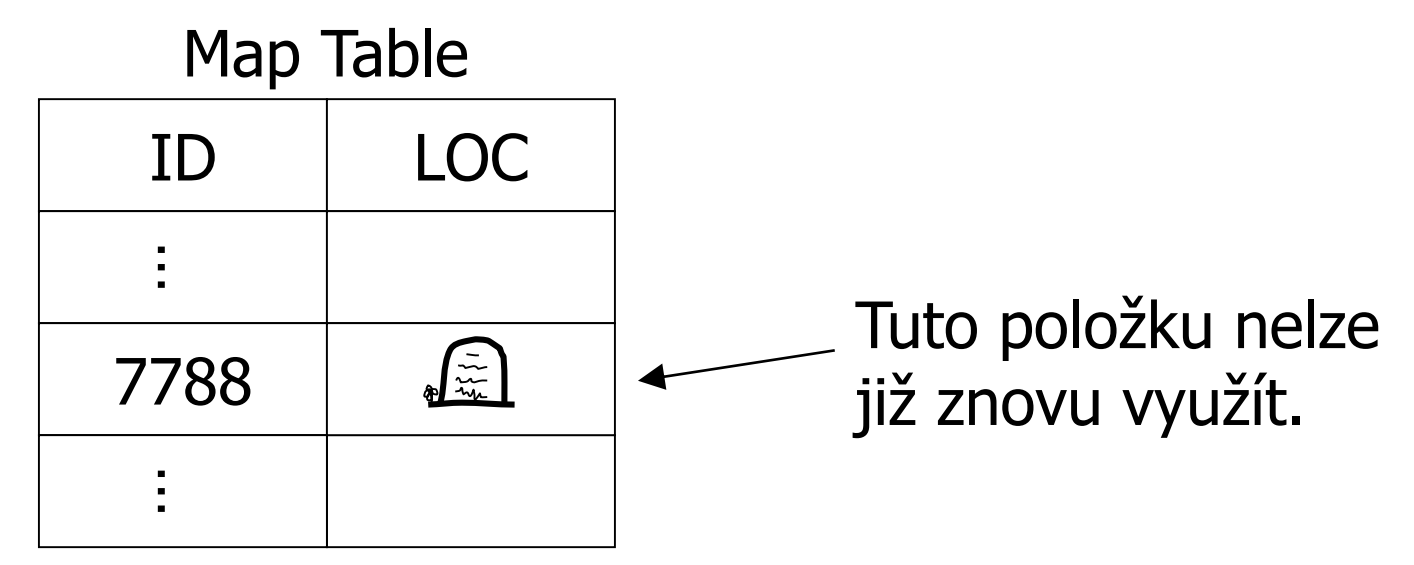

#### ■ Adresa záznamu je adr. bloku + rec. offset

Ihned uvolni místo

Defragmentuj ostatní záznamy

■ volné místo je souvislé

V adresáři záznamů nastav ukazatel na *null*

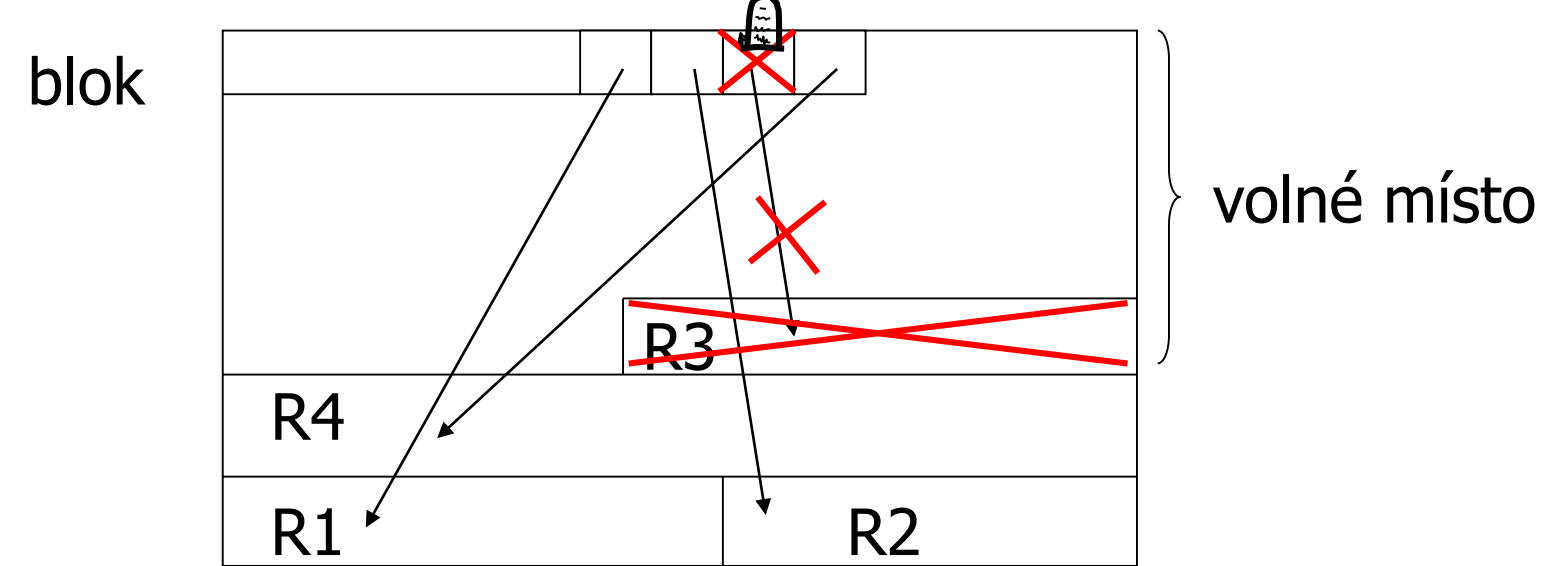

PA152, Vlastislav Dohnal, FI MUNI, 2019 **56** 

#### Mazání záznamů ■ Uložení ID záznamu přímo v záznamu Při čtení záznamu kontrolujeme ID na shodu <sup>◼</sup> Vyžaduje rozšíření ukazatele právě o ID.

## Vkládání záznamů

#### ■ Neuspořádaný (nesekvenční) soubor

- Vkládáme na konec
	- Poslední blok, popř. nový
- Vkládáme do volného místa v existujícím bloku
	- Může být problematické v případě proměnlivé délky záznamu

## Vkládání záznamů

- Uspořádaný (sekvenční) soubor
	- Nemožné, pokud není nepřímá adresace ani se nepoužívají offsety
	- $\Box$ Najdi místo v "blízkém" bloku  $\rightarrow$  reorganizuj
		- Přesunutí posledního záznamu do následujícího bloku
			- Nutné přidat příznak do původního bloku
	- Ulož do přetokového bloku
		- Odkaz na přetokový blok je součástí hlavičky bloku

Aktualizace záznamů ■ Zvětšení délky záznamu Nemusí se vytvářet náhrobky Posunout následující záznamy Vytvořit přetokový blok …

■ Zmenšení délky záznamu

 $\square$ dtto

Zrušení uvolněných přetokových bloků

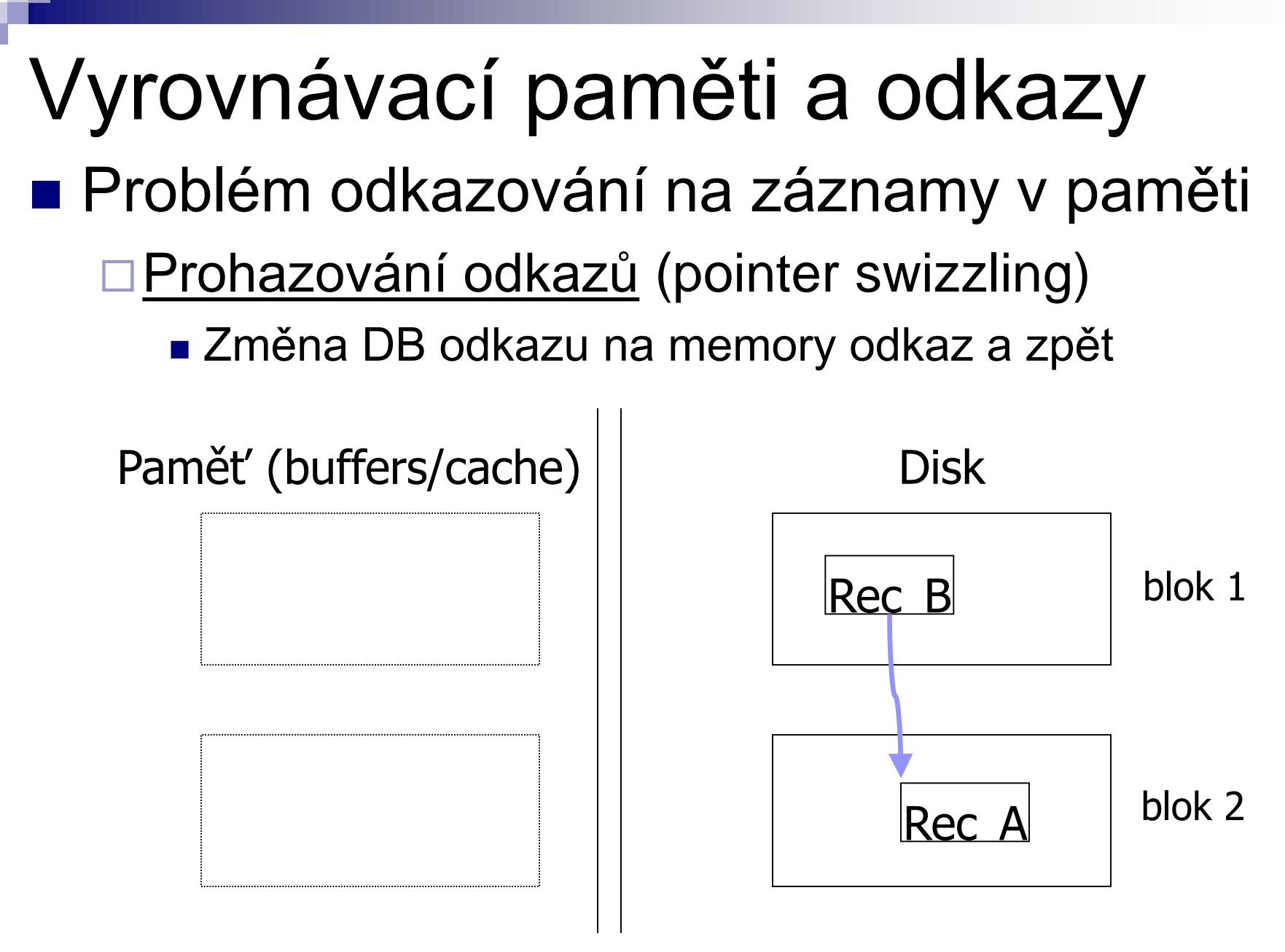

PA152, Vlastislav Dohnal, FI MUNI, 2019 **61** 

# Vyrovnávací paměti a odkazy ■ Po načtení bloku 1 je vše OK

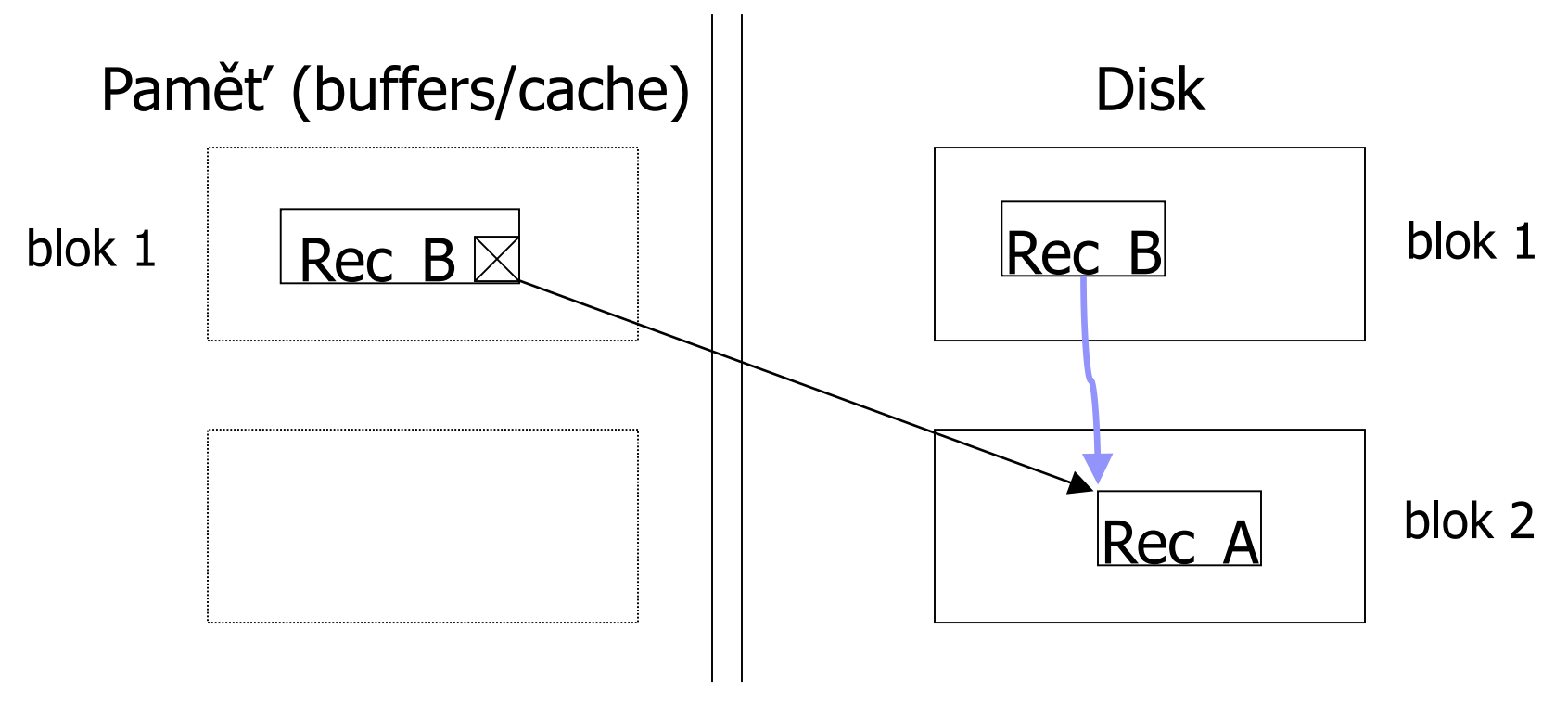

PA152, Vlastislav Dohnal, FI MUNI, 2019 **62** 

# Prohazování odkazů

#### ■ Po načtení bloku 2 je provedena změna odkazu

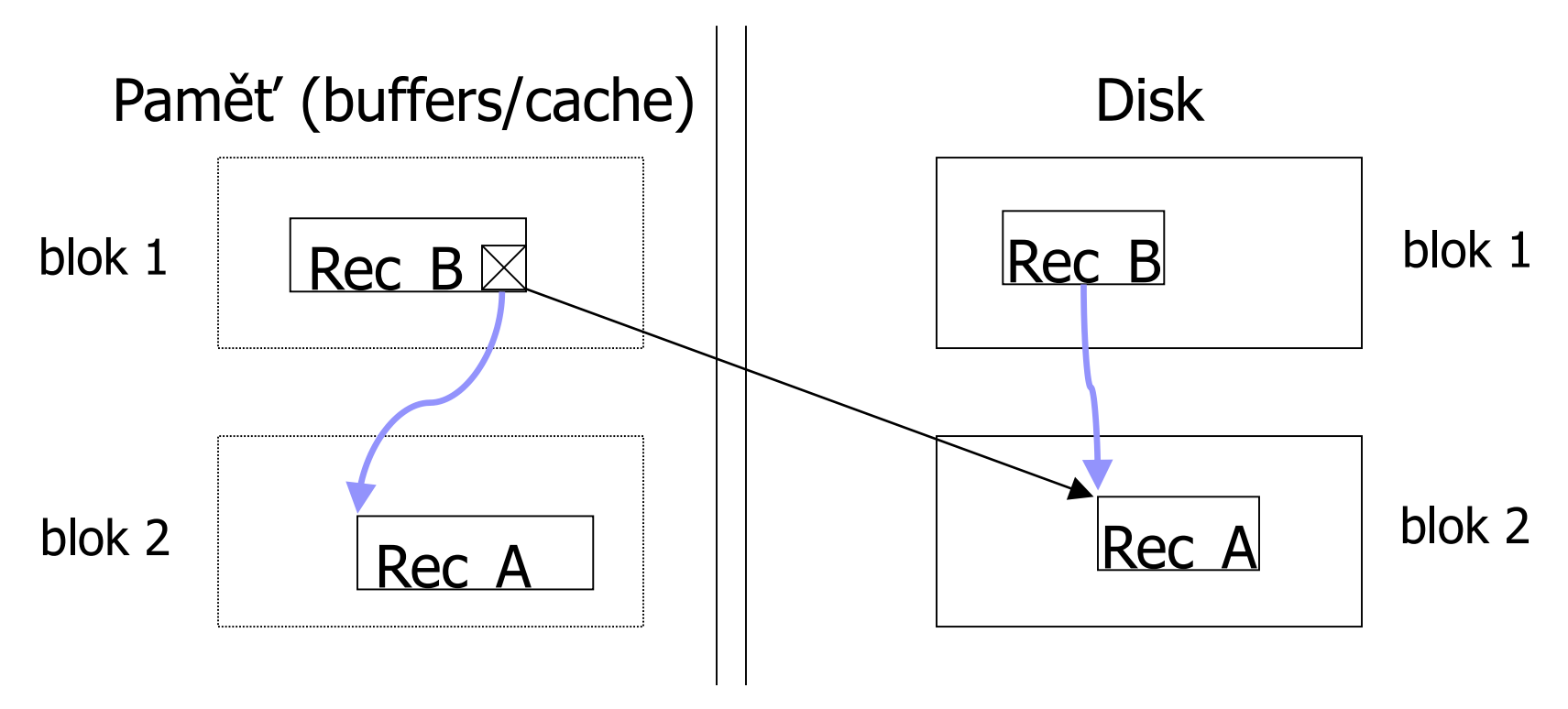

## Prohazování odkazů

 $\blacksquare$  Kdy:

- Automaticky ihned po načtení
- Na žádost při prvním použití
- Nikdy vždy se používá překladová tabulka

#### ■ Implementace:

- DB adresa je měněna na paměťovou adresu
	- Buduje se *Translation table* 
		- dvojice (disková adresa, paměť. adresa) pro každý záznam

Ukazatel má příznak, zda byl prohozen či ne

## Správa vyrovnávací paměti

#### ■ Specifikum databází

- $\Box$ Někdy je nutné ponechat bloky v cache "déle"
	- Indexy, vyhodnocování spojení relací, …
- Různé strategie

□LRU, FIFO, pinned blocks, toss-immediate, ...

# Správa vyrovnávací paměti ■ LRU

- Při každém přístupu aktualizovat čas přístupu
- $\Box \rightarrow$  může být časově náročné
- $\blacksquare$  FIFO
	- Uloží se čas načtení a ten se dále nemění
	- $\Box \rightarrow$  nevhodné pro stále používané bloky
		- Např. kořen B<sup>+</sup> stromu
- Pinned blocks
	- Bloky trvale v paměti

# Správa vyrovnávací paměti

- Hodiny ("Clock") □ Efektivní aproximace LRU
	- Ručka ukazuje na poslední načtený blok.
	- Pro načtení nového bloku se ručka otáčí, dokud nenalezne volné místo (blok s nulou).

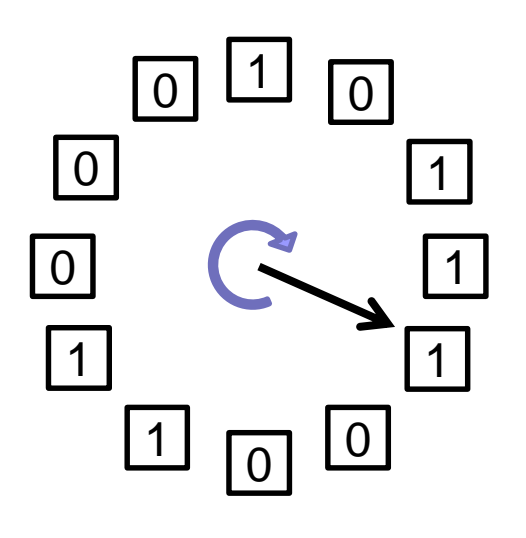

- Pak načte požadovaný blok a nastaví 1
- Ručka při otáčení snižuje číslo (až na nulu).
- Lze implementovat i *pinned blocks*. Jak?

#### Správa vyrovnávací paměti ■ LRU a výpočet spojení dvou relací: Vnořené cykly: For each *b<sup>s</sup>* in *s* do For each *b<sup>r</sup>* in *r* do

Join tuples in *b<sup>r</sup>* and *b<sup>s</sup>*

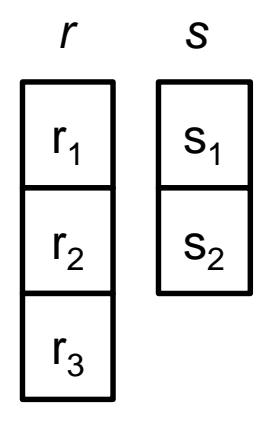

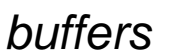

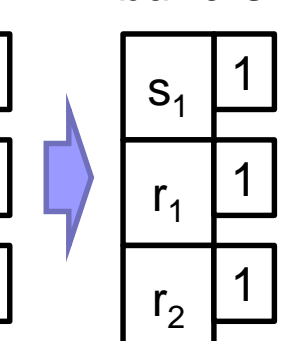

*buffers*

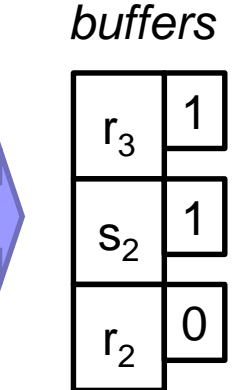

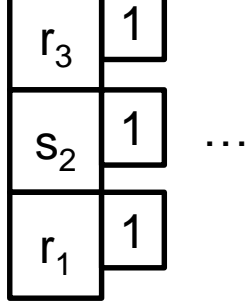

*buffers*

Načtení 1. záznamu z *s* a zpracovávání *r*

Načtení 2. záznamu Zpracovávání *r* z *s*

LRU nevhodný: přepisují se bloky relace *s*

■ Nutné použít *pinned blocks* pro relaci *s* 

PA152, Vlastislav Dohnal, FI MUNI, 2019 **68** 

#### **Osnova**

- Ukládání dat
- Záznamy
- Organizace bloků
- *Příklady*

## Vlastní implementace

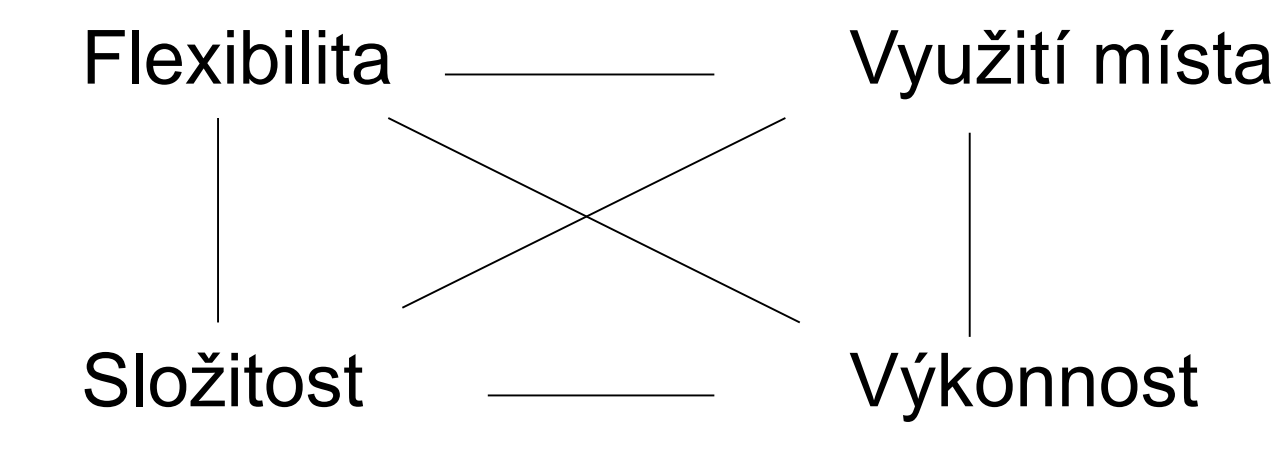

#### ■ Otázka výkonnosti operací:

- Načtení záznamu s daným klíčem
	- Načtení následujícího záznamu
- Vložení / smazání / aktualizace záznamů
- Čtení celého souboru
- Reorganizace souboru

# Specializované systémy

#### ■ BigTable

- Distribuované úložiště n-tic od Google
- Škálovatelost do petabajtů (1PB=1000TB)

F. Chang, J. Dean, S. Ghemawat, et al.:

*Bigtable: A Distributed Storage System for Structured Data,* Seventh Symposium on Operating System Design and Implementation (OSDI), 2006.

<http://labs.google.com/papers/bigtable-osdi06.pdf>

#### ■ HBase

Distribuované úložiště n-tic

#### Open-source Apache projekt Hadoop

<http://hadoop.apache.org/>

#### Vlastnosti BigTable a HBase ■ Nejsou relační databáze □ Tzv. NoSQL sloupcové databáze ■ Storage as a "key→value" map  $\Box$  row\_id, column\_id, time  $\rightarrow$  value

- Proměnné schéma relace
- Verzování podle času
- Uspořádané podle row id